Документ подписан простой электронной подписью.<br>И местеритории простой электронной подписью **подписьма не подпис**ять не <mark>коммерческое частное образовательное</mark> **учреждение высшего образования** дио: Агабекян Раиса Левоновна **и социалить и социально-информационных технологий – ИМСИТ»**<br><sub>Лолжность: ректо<sup>к</sup>Академия маркетинга и социально-информационных технологий – ИМСИТ»</sub> **(г. Краснодар)** 4237c7ccb9b9e111bbaf1f4fcda9201d015c4dbaa12**\$ff7474747309\%RQeAkaдемия ИМСИТ**) Информация о владе Должность: ректор Дата подписания: 10.06.2024 07:48:13 Уникальный программный ключ:

#### УТВЕРЖДАЮ

Проректор по учебной работе, доцент

Виды контроля в семестрах:

зачеты 5

Н.И. Севрюгина

25 декабря 2023 г.

## **Б1.О.33**

# **Интеллектуальные системы и технологии** рабочая программа дисциплины (модуля)

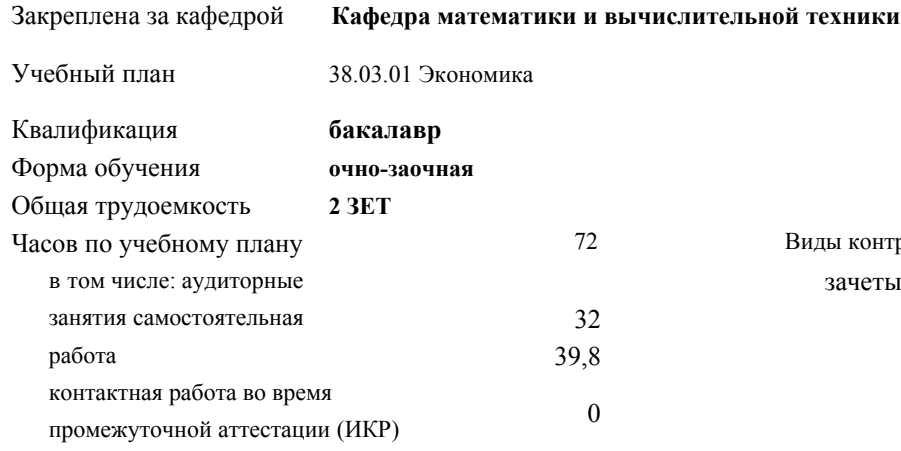

**Распределение часов дисциплины по семестрам**

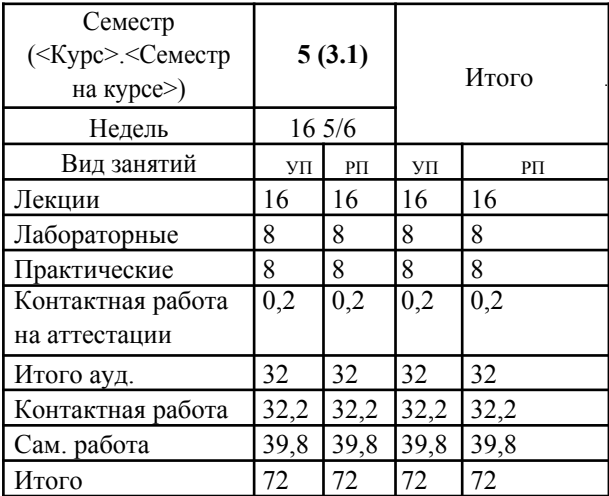

Программу составил(и): *ктн, доцент, Сорокина В.В.*

Рецензент(ы): *дтн, профессор, Видовский Л.А.*

Рабочая программа дисциплины **Интеллектуальные системы и технологии**

разработана в соответствии с ФГОС ВО:

Федеральный государственный образовательный стандарт высшего образования - бакалавриат по направлению подготовки 38.03.01 Экономика (приказ Минобрнауки России от 12.08.2020 г. № 954)

составлена на основании учебного плана: 38.03.01 Экономика утвержденного учёным советом вуза от 25.12.2023 г. протокол №4.

#### Рабочая программа одобрена на заседании кафедры **Кафедра математики и вычислительной техники**

Протокол от 05.04.2023 г. № 9

Зав. кафедрой Капустин Сергей Алимович

Согласовано с представителями работодателей на заседании НМС, протокол 25.12.2023 г. №4.

Председатель НМС проф. Павелко Н.Н.

#### **1. ЦЕЛИ ОСВОЕНИЯ ДИСЦИПЛИНЫ (МОДУЛЯ)**

1.1 Целью учебной дисциплины «Интеллектуальные системы и технологии» является формирование у студентов общего представления о задачах, методах и подходах, используемых в искусственном интеллекте, ознакомление студентов с методами и моделями искусственного интеллекта.

Задачи: Задачи дисциплины:

знакомство с тематикой искусственного интеллекта;

знакомство с методологиями, применяемыми интеллектуальными системами в задачах поиска;

ознакомление с технологиями машинного зрения;

изучение использования интеллектуальных систем в задачах распознавания образов;

знакомство с основными принципами построения экспертных систем и систем, основанных на знаниях;

знакомство с подходами к представлению знаний в интеллектуальных системах;

ознакомление с методами разбора и понимания естественного языка, а также машинного перевода.

#### **2. МЕСТО ДИСЦИПЛИНЫ (МОДУЛЯ) В СТРУКТУРЕ ОБРАЗОВАТЕЛЬНОЙ ПРОГРАММЫ**

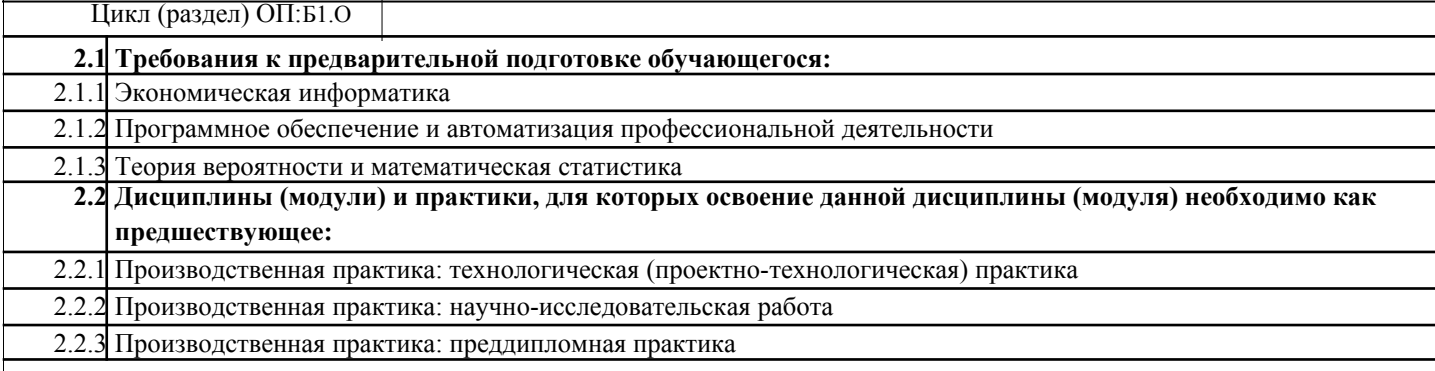

#### **3. ФОРМИРУЕМЫЕ КОМПЕТЕНЦИИ, ИНДИКАТОРЫ ИХ ДОСТИЖЕНИЯ и планируемые результаты обучения**

### **4. СТРУКТУРА И СОДЕРЖАНИЕ ДИСЦИПЛИНЫ (МОДУЛЯ)**

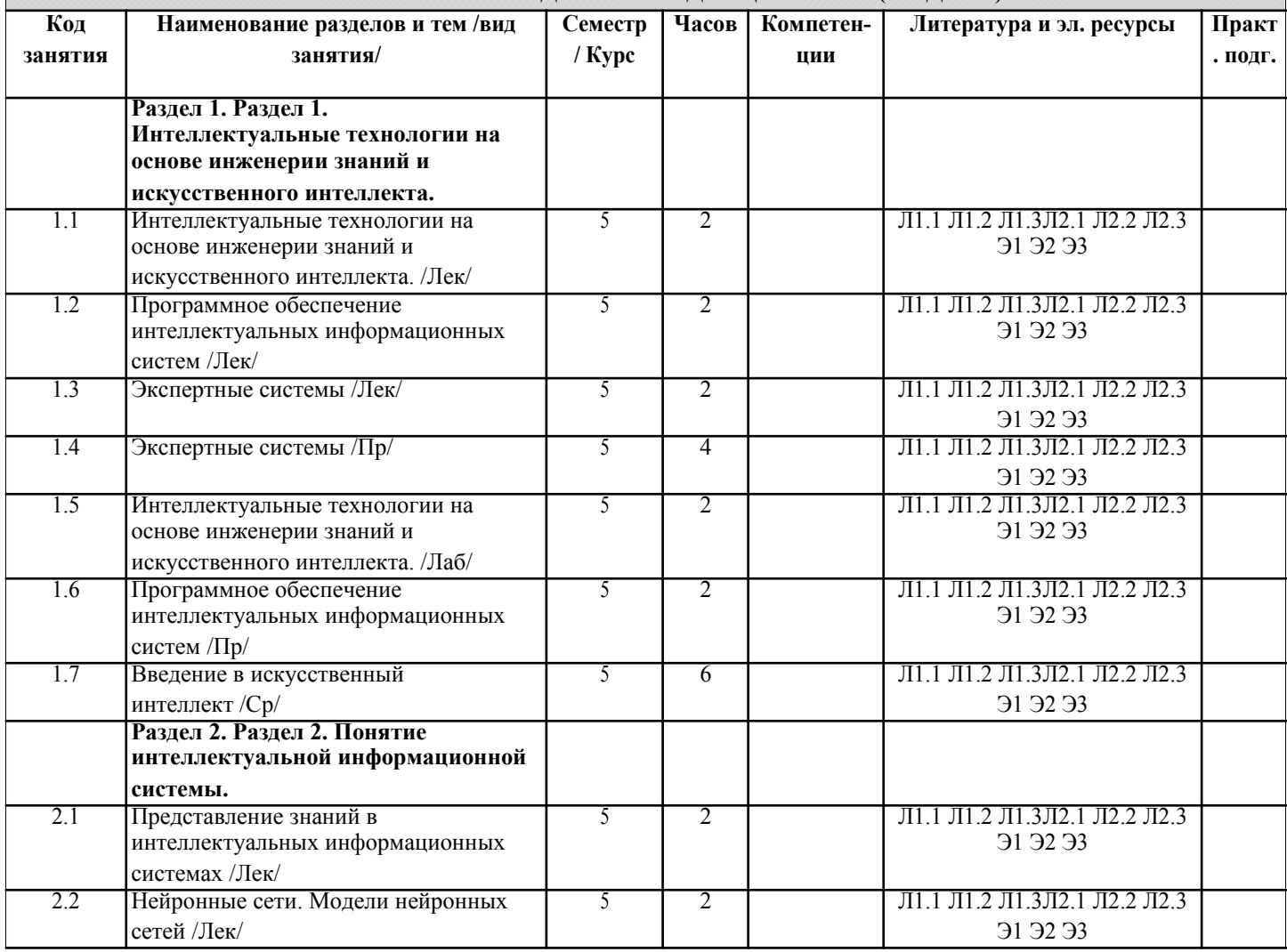

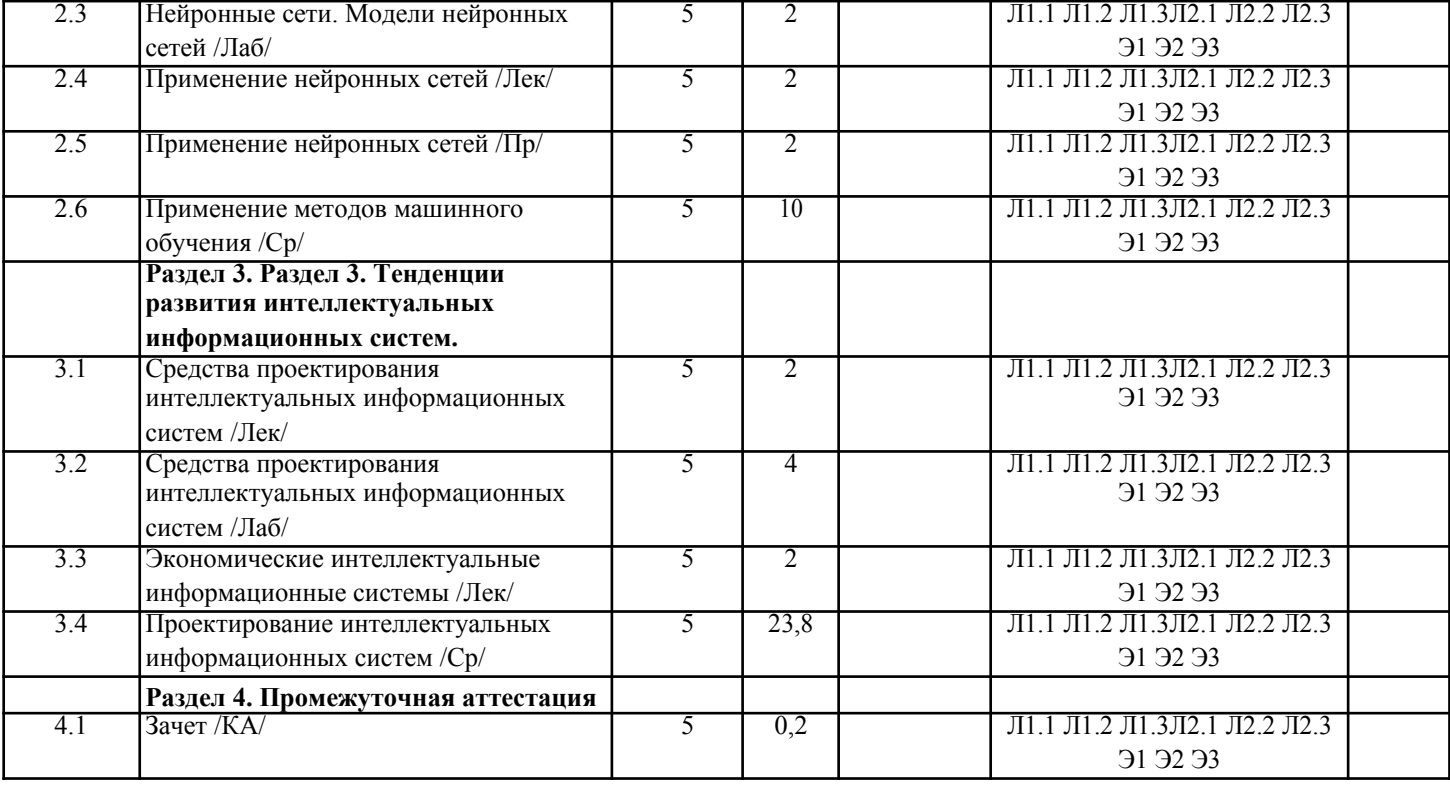

#### **5. ОЦЕНОЧНЫЕ МАТЕРИАЛЫ**

#### **5.1. Контрольные вопросы и задания**

```
Перечень вопросов к зачету
```
- 1. Базовые понятия искусственного интеллекта(ИИ)
- 2. История развития систем ИИ
- 3. Прикладные системы ИИ<br>4 Различные полхолы к пос
- 4. Различные подходы к построению систем ИИ<br>5 Понятие образа проблема обучения распознащ
- 5. Понятие образа, проблема обучения распознаванию образов
- 6. Геометрический и структурный (лингвистический) подходы представления процесса обучения распознаванию образов; гипотеза компактности
- 7. Типы измерительных шкал; сравнительная информативность шкал

8. Природа задач таксономии; алгоритмы FOREL и FOREL-2

9. Алгоритмы SKAT, KOLAPS и BIGFOR

10. Иерархическая таксономия; динамическая таксономия (алгоритмы DINA и SETTIP)

11. Решающие правила, опирающиеся на прецеденты - алгоритм ближайшего соседа и метод потенциальных

- функций
- 12. Решающие правила, опирающиеся на прецеденты минимизация набора прецедентов (алгоритм STOLP) и метод «дробящихся эталонов» (алгоритм ДРЭТ)
- 13. Логические решающие правила алгоритмы CORAL и DW
- 14. Выбор системы информативных признаков метод последовательного сокращения (алгоритм DEL) и метод последовательного добавления (алгоритм ADD)
- 15. Теория нечетких множеств. Основные термины и определения. Основные характеристики нечетких множеств
- 16. О методах построения функций принадлежности нечетких множеств
- 17. Основные операции над нечеткими множествами
- 18. Нечеткие и лингвистические переменные. Нечеткие логические операции<br>19 иечеткий погический вывол Нечеткий погический вывол Мамлани
- 19. Нечеткий логический вывод. Нечеткий логический вывод Мамдани<br>20 Персентрон Сигмоилальный нейрон
- 20. Персептрон. Сигмоидальный нейрон.
- Обучение нейронных сетей.
- 22. Режимы обучения «онлайн» и «оффлайн».
- Метод обратного распространения ошибки.
- 24. Пример использования многослойного персептрона.
- 25. Структурная схема радиальной сети. Обучение радиальной сети.
- 26. Гибридная сеть. Гибридный алгоритм обучения.
- 27. Нечеткий логический вывод. Нечеткий логический вывод Мамдани

#### **5.2. Темы письменных работ**

Курсовая работа не предусмотрена учебным планом.

**5.3. Фонд оценочных средств**

Оценочные средства для проведения промежуточной и текущей аттестации обучающихся прилагаются к рабочей программе. Оценочные и методические материалы хранятся на кафедре, обеспечивающей преподавание данной дисциплины (модуля), а также размещены в электронная образовательной среде академии в составе соответствующего курса URL: eios.imsit.ru

#### **5.4. Перечень видов оценочных средств**

Задания со свободно конструируемым ответом (СКО) предполагает составление развернутого ответа на теоретический вопрос. Задание с выбором одного варианта ответа (ОВ, в задании данного типа предлагается несколько вариантов ответа, среди которых один верный. Задания со свободно конструируемым ответом (СКО) предполагает составление развернутого ответа, включающего полное решение задачи с пояснениями.

## **6. УЧЕБНО-МЕТОДИЧЕСКОЕ И ИНФОРМАЦИОННОЕ ОБЕСПЕЧЕНИЕ ДИСЦИПЛИНЫ (МОДУЛЯ)**

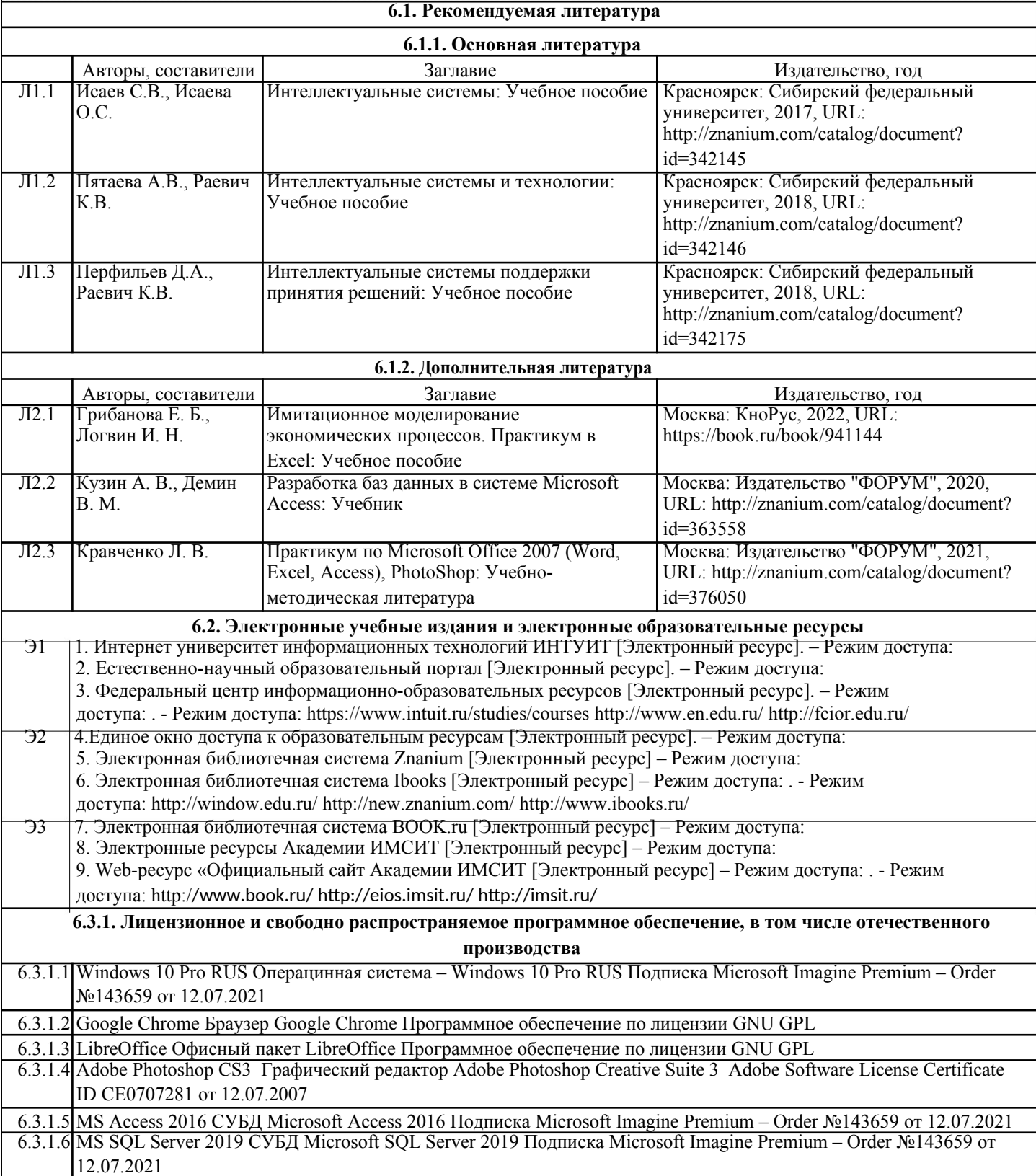

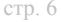

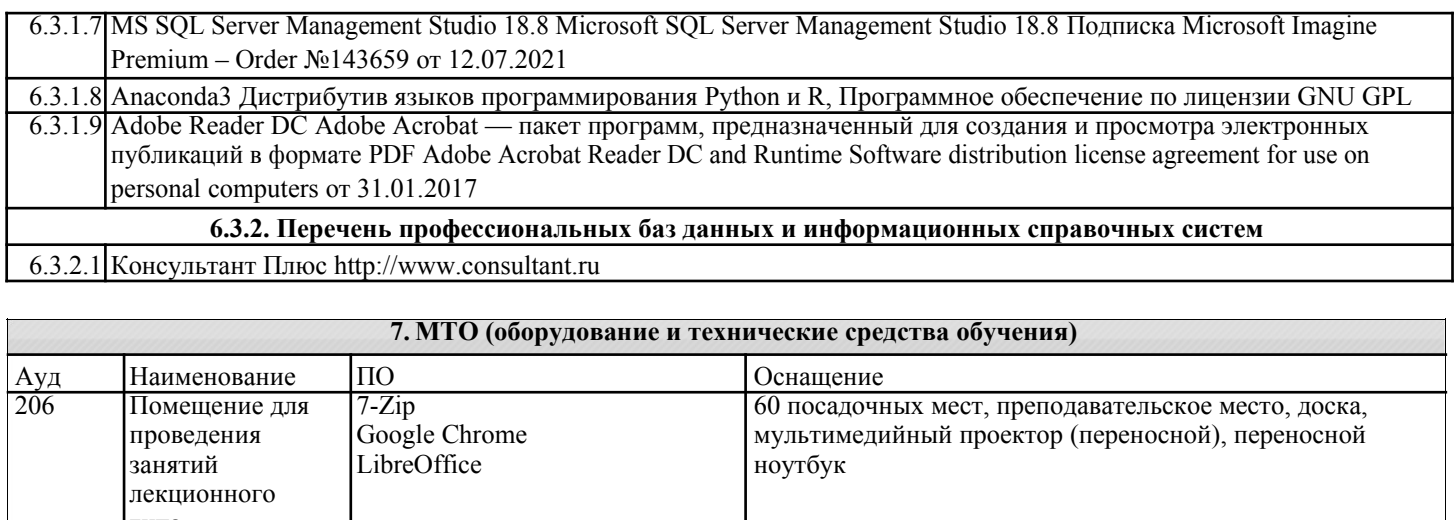

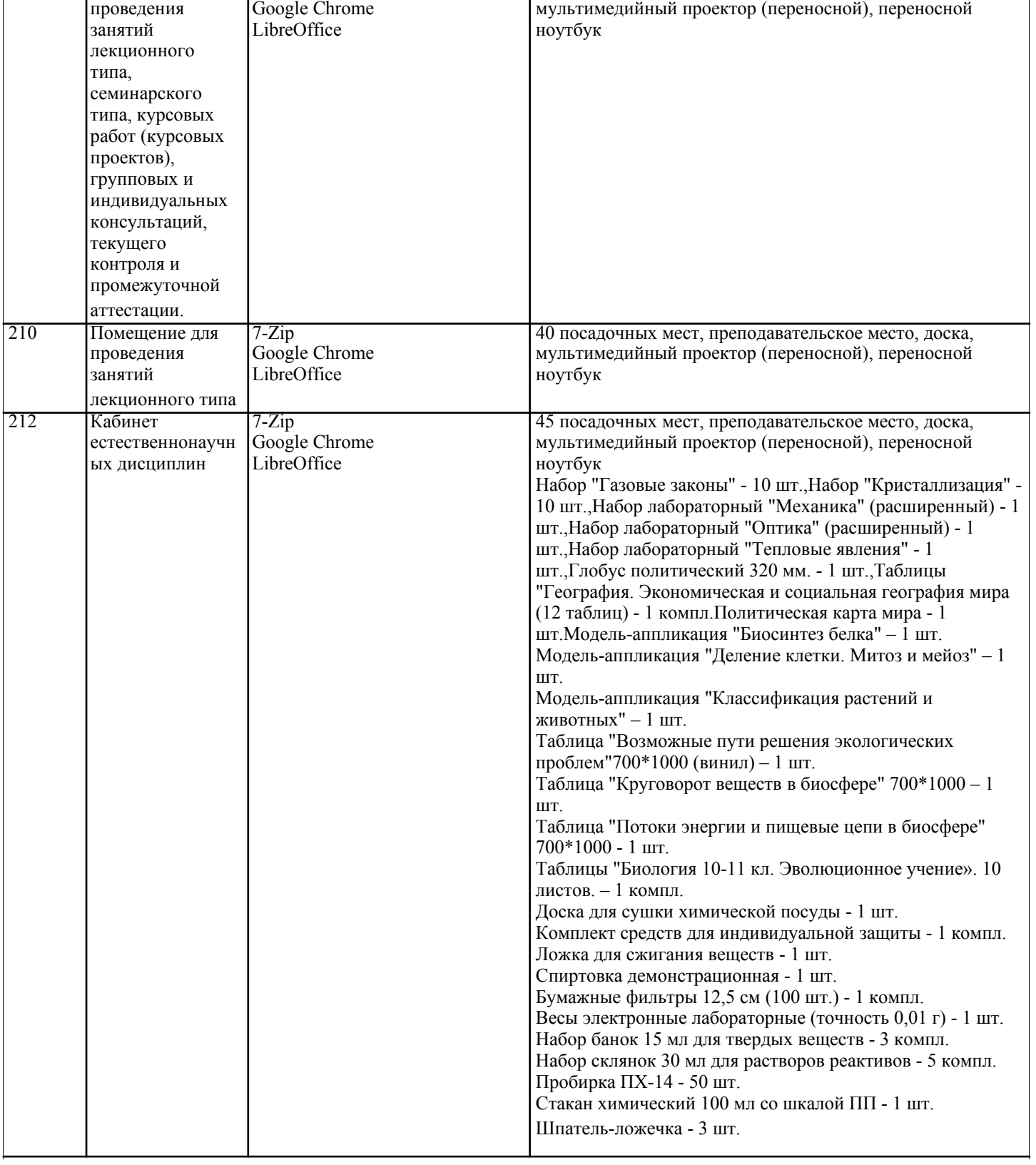

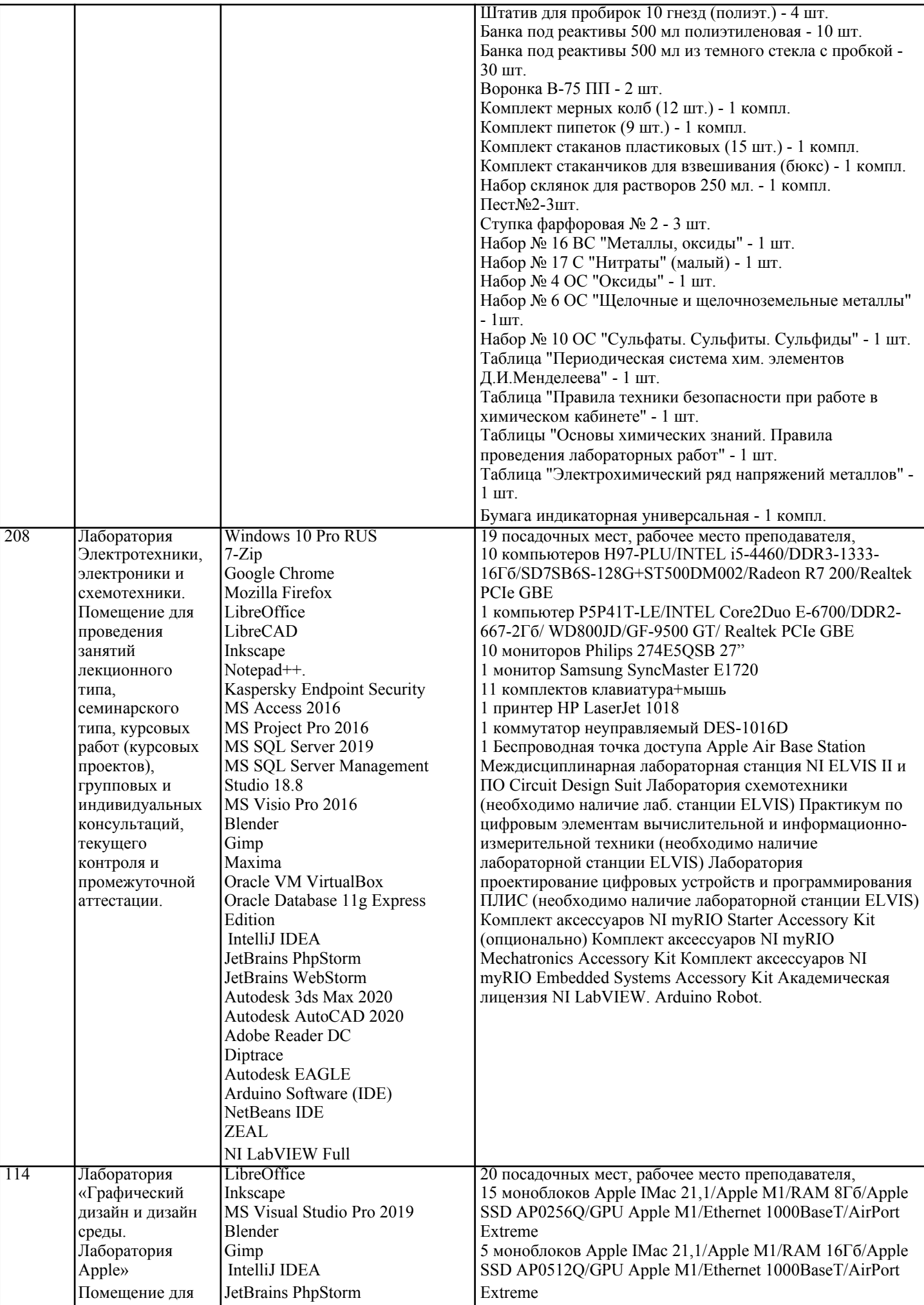

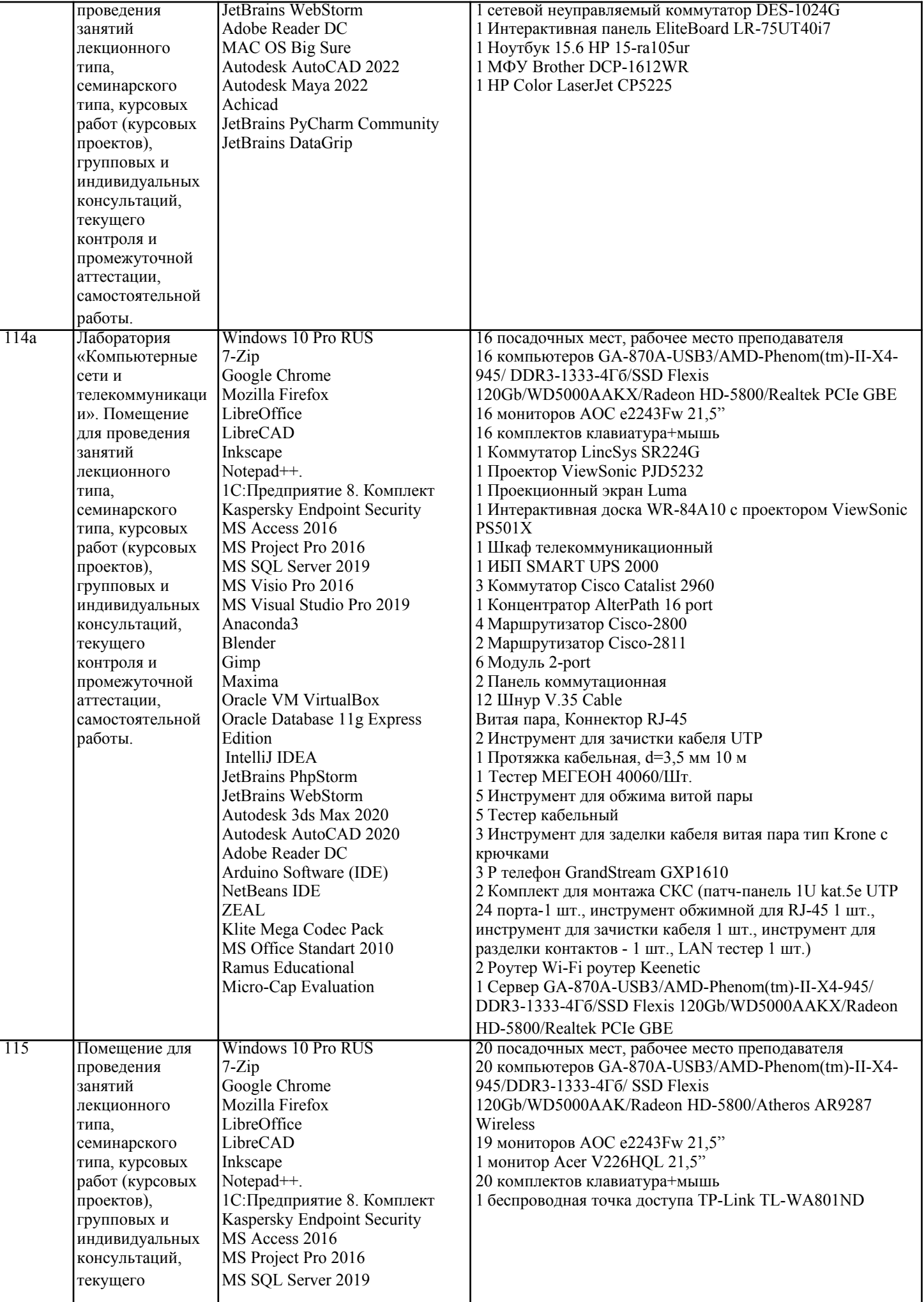

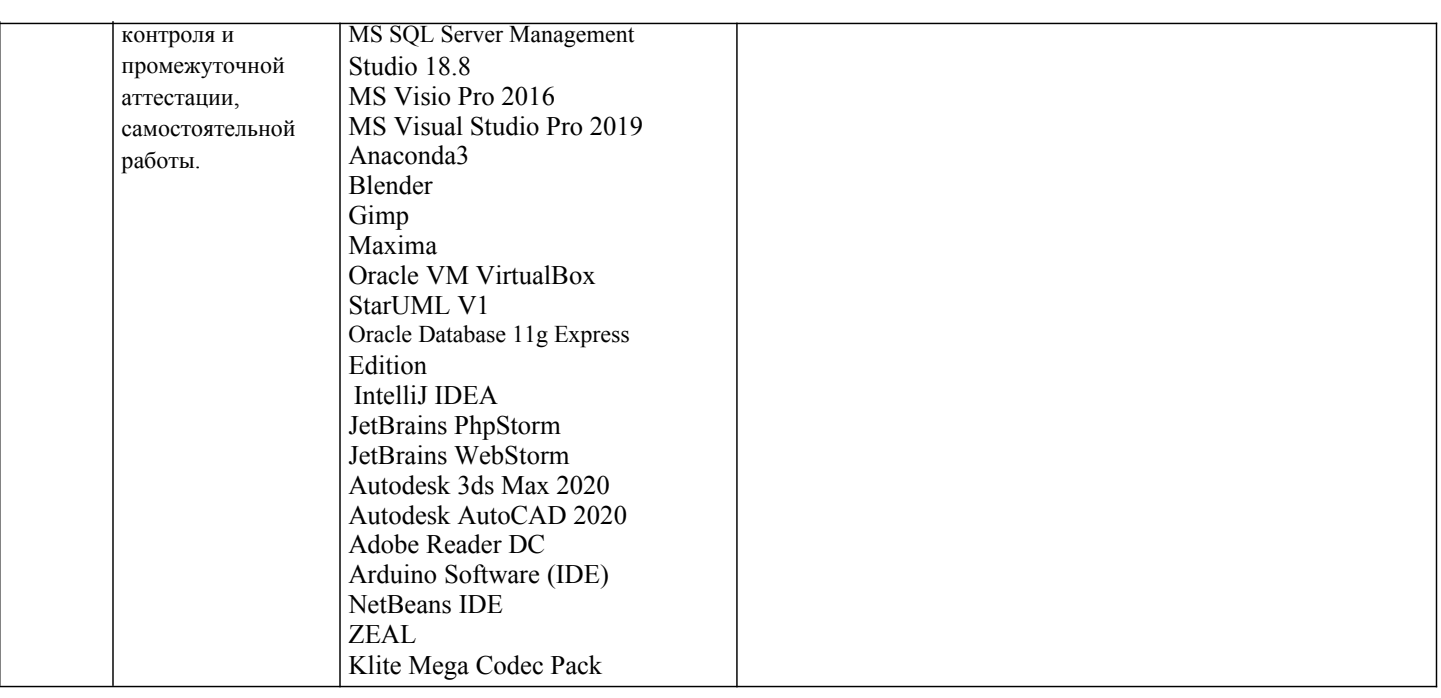

#### 8. МЕТОДИЧЕСКИЕ УКАЗАНИЯ ДЛЯ ОБУЧАЮЩИХСЯ ПО ОСВОЕНИЮ ДИСЦИПЛИНЫ (МОДУЛЯ)

В соответствии с требованиями ФГОС ВО по направлению подготовки реализация компетентностного подхода предусматривает использование в учебном процессе активных и интерактивных форм проведения занятий (разбор конкретных задач, проведение блиц-опросов, исследовательские работы) в сочетании с внеаудиторной работой с целью формирования и развития профессиональных навыков обучающихся.

Лекционные занятия дополняются ПЗ и различными формами СРС с учебной и научной литературой В процессе такой работы студенты приобретают навыки «глубокого чтения» - анализа и интерпретации текстов по методологии и методике дисциплины.

Учебный материал по дисциплине «Высокопроизводительные вычислительные системы», разделен на логически завершенные части (модули), после изучения, которых предусматривается аттестация в форме письменных тестов, контрольных работ.

Работы оцениваются в баллах, сумма которых дает рейтинг каждого обучающегося. В баллах оцениваются не только знания и навыки обучающихся, но и их творческие возможности: активность, неординарность решений поставленных проблем. Каждый модуль учебной дисциплины включает обязательные виды работ - лекции, ПЗ, различные виды СРС (выполнение домашних заданий по решению задач, подготовка к лекциям и практическим занятиям).

Форма текущего контроля знаний – работа студента на практическом занятии, опрос. Форма промежуточных аттестаций – контрольная работа в аудитории, домашняя работа. Итоговая форма контроля знаний по модулям – контрольная работа с задачами по материалу модуля.

Методические указания по выполнению всех видов учебной работы размещены в электронной образовательной среле акалемии.

Методические указания и материалы по видам учебных занятий по дисциплине: Вид

учебных занятий, работ - Организация деятельности обучающегося

Лекция - Написание конспекта лекций: кратко, схематично, послеловательно фиксировать основные положения. выводы, формулировки, обобщения, отмечать важные мысли, выделять ключевые слова, термины. Проверка терминов, понятий с помощью энциклопедий, словарей, справочников с выписыванием толкований в тетрадь. Обозначить вопросы, термины, материал, который вызывает трудности, попытаться найти ответ в рекомендуемой литературе, если самостоятельно не удаётся разобраться в материале, необходимо сформулировать вопрос и задать преподавателю на консультации, на практическом занятии.

Практические занятия - Конспектирование источников. Работа с конспектом лекций, подготовка ответов к контрольным вопросам, просмотр рекомендуемой литературы, работа с текстом. Выполнение практических задач в инструментальных средах. Выполнение проектов. Решение расчётно-графических заданий, решение задач по алгоритму и др.

Самостоятельная работа - Знакомство с основной и дополнительной литературой, включая справочные издания, зарубежные источники, конспект основных положений, терминов, сведений, требующихся для запоминания и являющихся основополагающими в этой теме. Составление аннотаций к прочитанным литературным источникам и др. 9. МЕТОДИЧЕСКИЕ УКАЗАНИЯ ОБУЧАЮЩИМСЯ ПО ВЫПОЛНЕНИЮ САМОСТОЯТЕЛЬНОЙ РАБОТЫ

Самостоятельная работа студентов в ходе семестра является важной составной частью учебного процесса и необходима для закрепления и углубления знаний, полученных в период сессии на лекциях, практических и интерактивных занятиях, а также для индивидуального изучения дисциплины «Интеллектуальные системы и технологии» в соответствии с программой и рекомендованной литературой.

Самостоятельная работа выполняется в виле полготовки ломашнего залания или сообщения по отлельным вопросам. Контроль качества выполнения самостоятельной (домашней) работы может осуществляться с помощью устного опроса на лекциях или практических занятиях, обсуждения подготовленных научно-исследовательских проектов, проведения

#### тестирования.

Устные формы контроля помогут оценить владение студентами жанрами научной речи (дискуссия, диспут, сообщение, доклад и др.), в которых раскрывается умение студентов передать нужную информацию, грамотно использовать языковые средства, а также ораторские приемы для контакта с аудиторией.

Письменные работы позволяют оценить владение источниками, научным стилем изложения, для которого характерны: логичность, точность терминологии, обобщенность и отвлеченность, насыщенность фактической информацией.